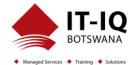

| Course Name           | Microsoft Power Platform Fundamentals                                                                                                    |
|-----------------------|----------------------------------------------------------------------------------------------------|
| Course Code           | PL-900T00-A                                                                                                    |
| Course Duration       | 2 Days                                                                                                    |
| Course Structure      | Instructor-Led                                                                                                    |
| Course Overview       | Learn the business value and product capabilities of Power Platform. Create simple Power<br>Apps, connect data with Common Data Service, build a Power BI Dashboard, automate a<br>process with Power Automate, and build a chatbot with Power Virtual Agents |
| Audience Profile      | Candidates for this exam are users who aspire to improve productivity by automating business processes, analyzing data to produce business insights, and acting more effectively by creating simple app experiences.                                          |
| Course Prerequisites  | No prerequisites for this course                                                                                                    |
| Course Outcome        | After completing this course, students will be able to:                                                                                                    |
|                       | <ul> <li>Describe the Power Platform components: Power Apps, Power Bl and Microsoft<br/>Automate</li> </ul>                                                                                                    |
|                       | <ul> <li>Describe the Power Platform components: Common Data Service, Connectors and<br/>Al builder</li> </ul>                                                                                                    |
|                       | <ul> <li>Describe cross-cloud scenarios across M365, Dynamics 365, Microsoft Azure and<br/>3rd party services</li> </ul>                                                                                                    |
|                       | <ul> <li>Identify benefits and capabilities of Power Platform</li> </ul>                                                                                                    |
|                       | <ul> <li>Identify the basic functionality and business value Power Platform components</li> <li>Implement simple solutions with Power Apps, Power Automate, Power BI, and<br/>Power Virtual Agents</li> </ul>                                                 |
| Assessment/Evaluation | This course will prepare delegates to take the PL-900: Microsoft Power Platform Fundamentals                                                                                                    |
|                       | Successfully passing this exam will result in the attainment of the Microsoft Power Platform Fundamentals and Certificate of Attendance issued by IT-IQ Botswana                                                                                              |

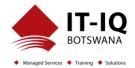

| Course Details |                                                                                                    |  |
|----------------|----------------------------------------------------------------------------------------------------|--|
| Торіс          | <b>Topic 1: Introduction to Power Platform</b><br>Learn about the components of Power Platform, ways to connect data, and how organization<br>can leverage this technology to create business solutions.                                                                                                    |  |
|                | <ul> <li>Lessons</li> <li>Power Platform Overview</li> <li>Topic Summary</li> </ul>                                                                                                    |  |
|                | <ul> <li>After completing this Topic, students will be able to:</li> <li>Identify when to use each Power Platform component application to create busines solutions</li> <li>Learn the value of using Power Platform to create business solutions</li> <li>Learn the components and features of Power Platform</li> </ul> |  |
|                | <b>Topic 2: Introduction to Common Data Service</b><br>The Common Data Service allows you to delve into powerful, scalable data solutions in the<br>cloud. Learn what makes the Common Data Service tick and how it can work with the Power<br>Platform to create unique and efficient business solutions.                |  |
|                | <ul> <li>Lessons</li> <li>Common Data Service Overview</li> <li>Topic Summary</li> </ul>                                                                                                    |  |
|                | <ul> <li>Lab: Data Modeling</li> <li>Create Solution</li> <li>Create Entities and Relationships</li> <li>Import Data</li> </ul>                                                                                                    |  |
|                |                                                                                                    |  |

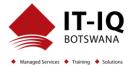

| <ul> <li>After completing this Topic, students will be able to:</li> <li>Descibe the difference between Common Data Service and Common Data Model</li> <li>Explain use cases and limitations of business rules and process flows</li> <li>Explain what environments, entities, fields, and relationships are in common data service</li> </ul> |
|----------------------------------------------------------------------------------------------------|
| <b>Topic 3: Get Started with Power Apps</b><br>Learn about the value and capabilities of Power Apps, and ways other organizations have<br>leverage this technology to build simple applications for their business.                                                                                                    |
| <ul> <li>Lessons</li> <li>Introduction to Power Apps</li> <li>How to build a canvas app</li> <li>How to build a model-driven app</li> <li>Introduction to Power Apps portals</li> </ul>                                                                                                    |
| <ul> <li>Lab: How to build a canvas app, part 1</li> <li>Create Staff Canvas App</li> <li>Complete the App</li> </ul>                                                                                                    |
| <ul> <li>Lab: How to build a canvas app, part 2</li> <li>Create Security Canvas App</li> </ul>                                                                                                    |
| <ul> <li>Lab: How to build a model-driven app</li> <li>Customize Views and Forms</li> <li>Create Model-Driven Application</li> </ul>                                                                                                    |
| <ul> <li>Lab: How to build a Power Apps portal</li> <li>Provision a Power Apps portal</li> <li>Create a Portal Webpage</li> <li>Change the Portal Theme</li> </ul>                                                                                                    |
|                                                                                                    |

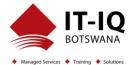

| <ul> <li>After completing this Topic, students will be able to:</li> <li>Learn how other organizations digitize their processes using Power Apps</li> <li>See Power Apps in action and learn options for making your first app</li> <li>Learn about what Power Apps is and its business value</li> </ul> |
|----------------------------------------------------------------------------------------------------|
| <b>Topic 4: Get Started with Power Automate</b><br>Learn how users can leverage Power Automate to improve business efficiency and productivity.                                                                                                    |
| <ul> <li>Lessons</li> <li>Power Automate Overview</li> <li>How to Build an Automated Solution</li> </ul>                                                                                                    |
| Lab: Power Automate <ul> <li>Create Visit Notification flow</li> <li>Create Security Sweep Flow</li> </ul>                                                                                                    |
| <ul> <li>After completing this Topic, students will be able to:</li> <li>See how Power Automate works and looks from the user's perspective</li> <li>Build a simple flow</li> <li>Learn the business value and features of Power Automate</li> </ul>                                                     |
| <b>Topic 5: Get Started with Power BI</b><br>Learn how organizations can use Power BI to easily clean, display, and understand data to<br>ensure better informed decisions.                                                                                                    |
| <ul><li>Lessons</li><li>Power BI Overview</li><li>How to Build a Simple Dashboard</li></ul>                                                                                                    |
| <ul> <li>Lab: How to build a simple dashboard</li> <li>Create Power BI Report</li> <li>Create Power BI Dashboard</li> </ul>                                                                                                    |

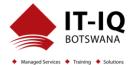

| <ul> <li>After completing this Topic, students will be able to: <ul> <li>See how Power BI works and looks from the user's perspective</li> <li>Learn how to build a simple Power BI dashboard</li> <li>Describe the business value and features of Power BI</li> </ul> </li> <li>Topic 6: Introduction to Power Virtual Agents <ul> <li>Learn about the value and capabilities of Power Virtual Agents and ways organizations can leverage this technology to build chatbot solutions for their business.</li> </ul> </li> <li>Lessons <ul> <li>Power Virtual Agents overview</li> <li>How to build a chatbot</li> </ul> </li> </ul> |
|----------------------------------------------------------------------------------------------------|
| <ul> <li>Sign up for PVA and Create a New Bot</li> <li>Create topics</li> <li>Test topics</li> <li>Change the greeting</li> <li>Publish the bot</li> </ul> After completing this Topic, students will be able to: <ul> <li>Describe the business value and features of Power Virtual Agents</li> <li>Build a basic chatbot</li> <li>Learn essential components that make up Power Virtual Agents and chatbots</li> </ul>                                                                                                    |